## SAP ABAP table DRBOOK {Structure for Search Help Link for Flight Booking (D&R Scen)}

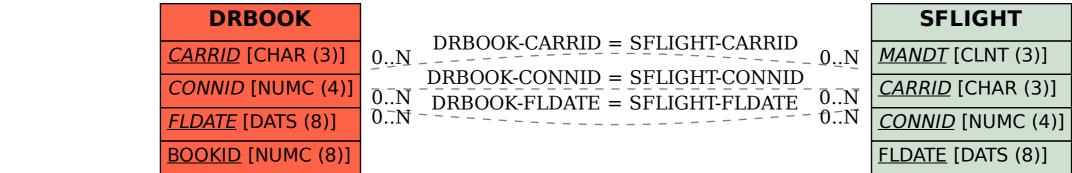